# **TUGAS AKHIR**

#### **SISTEM MONITORING DAN KONTROL OTOMATIS INKUBATOR BAYI DENGAN VISUAL BASIC 6.0 BERBASIS ARDUINO**

**Diajukan guna melengkapi sebagai syarat dalam mencapai gelar Sarjana Strata Satu (S1)**

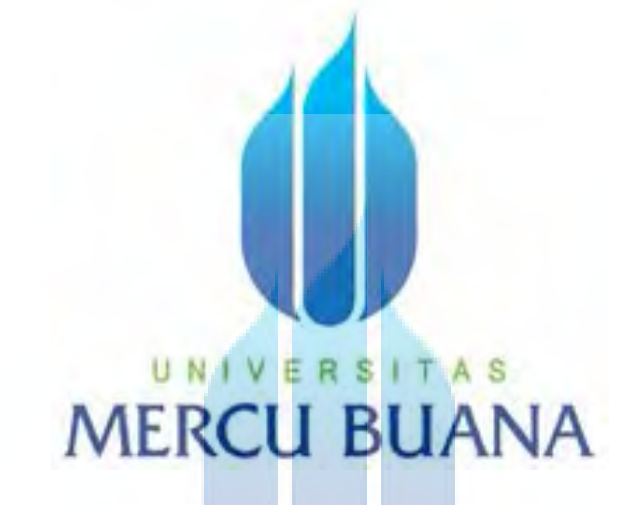

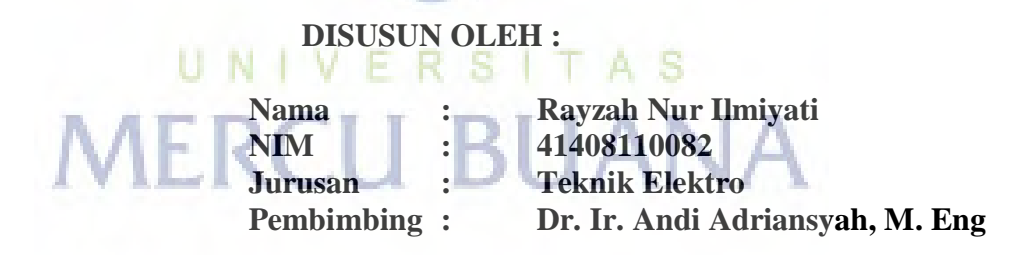

# **PROGRAM STUDI TEKNIK ELEKTRO FAKULTAS TEKNIK UNIVERSITAS MERCU BUANA JAKARTA 2012**

#### **HALAMAN PERNYATAAN**

Yang bertanda tangan di bawah ini,

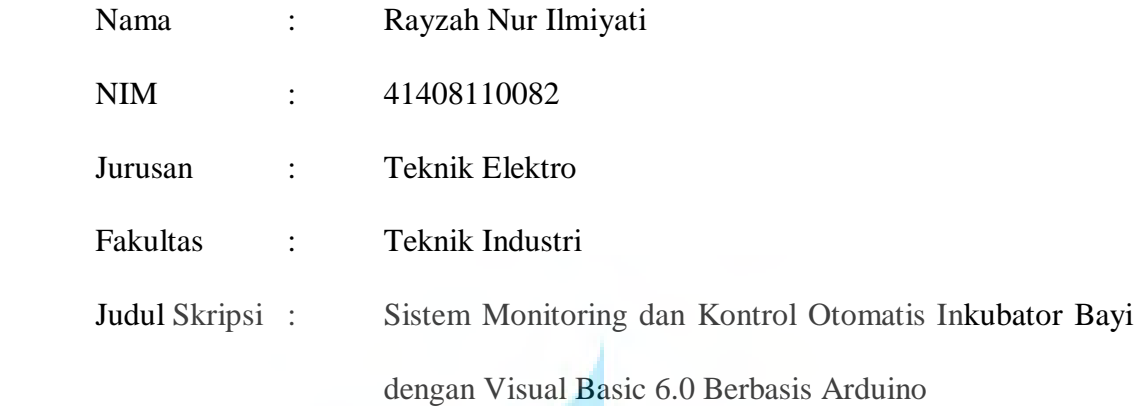

Dengan ini menyatakan bahwa hasil penulisan Skripsi yang telah saya buat ini merupakan hasil karya sendiri dan benar keasliannya. Apabila di kemudian hari penulisan Skripsi in merupakan hasil plagiat atau penjiplakan terhadap karya orang lain, maka saya bersedia mempertanggungjawabkan sekaligus bersedia menerima sanksi berdasarkan tata tertib di Universitas Mercu Buana.

Demikian pernyataan ini saya buat dalan keadaan sadar dan tidak dipaksakan.

**MERCU BUAI** 

(Rayzah Nur Ilmiyati)

AF00004

## **HALAMAN PENGESAHAN**

#### **Sistem Monitoring dan Kontrol Otomatis Inkubator Bayi**

#### **dengan Visual Basic 6.0 Berbasis Arduino**

Jakarta, September 2012 Laporan ini telah diperiksa dan disetujui oleh :

S A Pembimbing Tugas Ak Kepala Program Studi

(Dr. Ir. Andi Adriansyah, M.Eng.)

(Ir. Yudhi Gunardi, MT.)

#### **KATA PENGANTAR**

#### Bismillahirrahmanirrahim

Puji dan Syukur penulis panjatkan kehadirat Allah SWT karena atas rahmat dan hidayah-Nya penulis berhasil menyelesaikan Tugas Akhir ini. Shalawat dan salam selalu tercurahkan kepada junjungan Nabi Muhammad SAW yang menjadi rahmat bagi semesta alam.

Tugas Akhir ini merupakan salah satu syarat untuk memenuhi kewajiban yang harus ditempuh dalam menyelesaikan pendidikan Program Studi Strata Satu (S1) pada Program Studi Teknik Elektro Fakultas Teknologi Industri, Universitas Mercubuana Jakarta.

Dalam menyusun Tugas Akhir ini, penulis melakukan riset disalah satu Bidan yang bertempat di daerah Lampung yang akhirnya membuat Tugas Akhir dengan judul Sistem Monitoring dan Kontrol Otomatis Inkubator Bayi dengan Visual Basic 6.0 berbasis Arduino. UNIVERSITAS

Penyusunan Tugas Akhir ini tidak akan terlaksana tanpa adanya bantuan, dukungan dan kerjasama dari berbagai pihak. Untuk itu penulis ingin menyampaikan ucapan terimakasih kepada :

- 1. Orang tua dan keluarga yang telah memberikan dukungan dan bantuannya selama menyelesaikan Tugas Akhir ini
- 2. Bapak Ir. Yudhi Gunardi, MT. selaku Ketua Program Studi Teknik Elektro Universitas Mercu Buana Jakarta.
- 3. Bapak Dr. Ir. Andi Adriansyah, M. Eng selaku dosen pembimbing Tugas Akhir.
- 4. Ibu Bidan Made yang telah memberikan materi tentang bayi premature.
- 5. Sarna, S.SI dan Heny Yuniarti, S.ST yang telah memberikan dukungan dan membantu dalam menyelesaikan Tugas Akhir ini.
- 6. Teman-teman angkatan XIII tahun 2008 PKK Program Studi Teknik Elektro.

 Semoga Allah SWT membalas kebaikan semua pihak yang telah membantu penyusunan laporan kerja praktek ini.

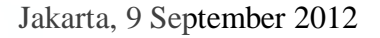

Penulis Penulis Penulis Penulis Penulis Penulis Penulis Penulis Penulis Penulis Penulis Penulis Penulis Penulis Penulis Penulis Penulis Penulis Penulis Penulis Penulis Penulis Penulis Penulis Penulis Penulis Penulis Penuli

# UNIVERSITAS **MERCU BUANA**

# **DAFTAR ISI**

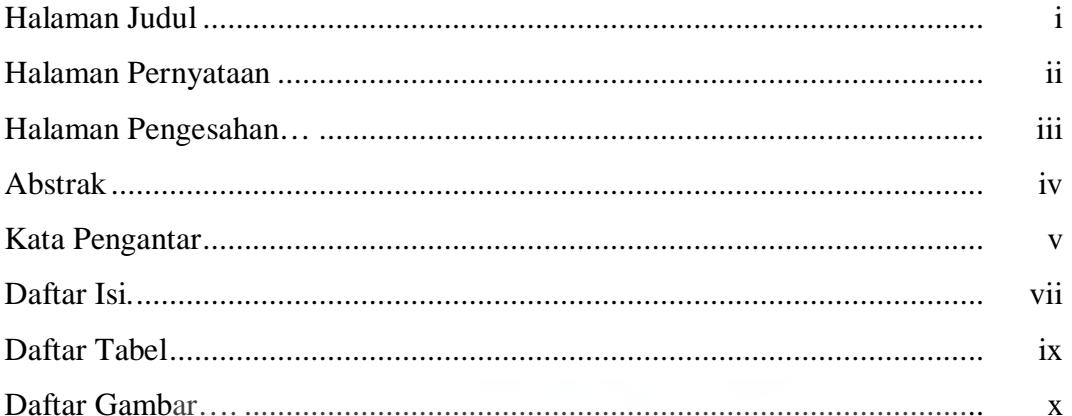

# **BAB I PENDAHULUAN**

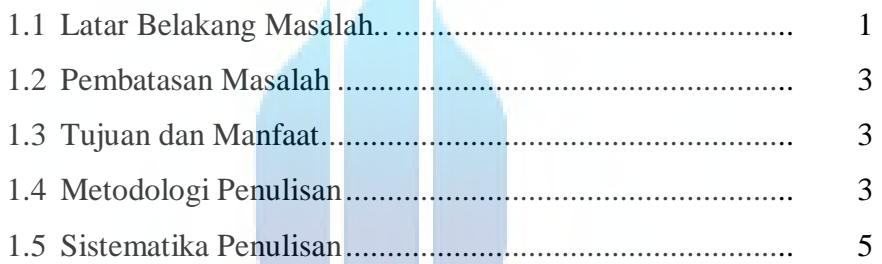

# **BAB II LANDASAN TEORI**

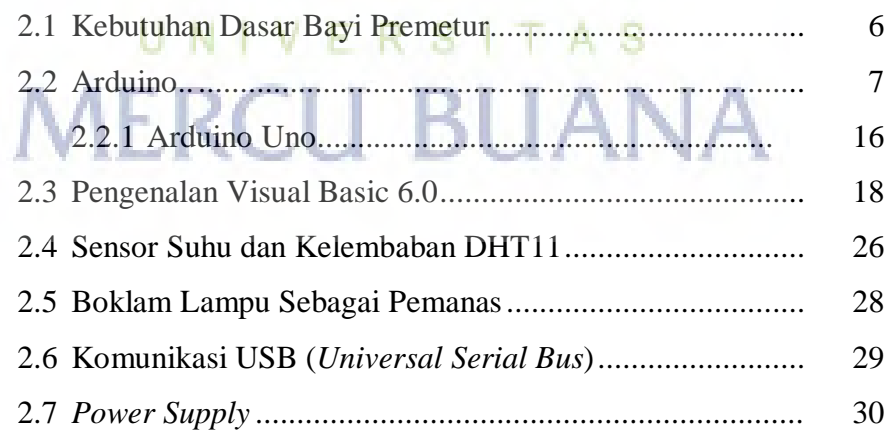

# **BAB III PERANCANGAN ALAT DAN PROGRAM**

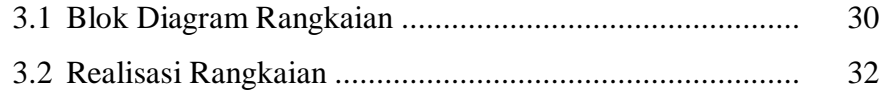

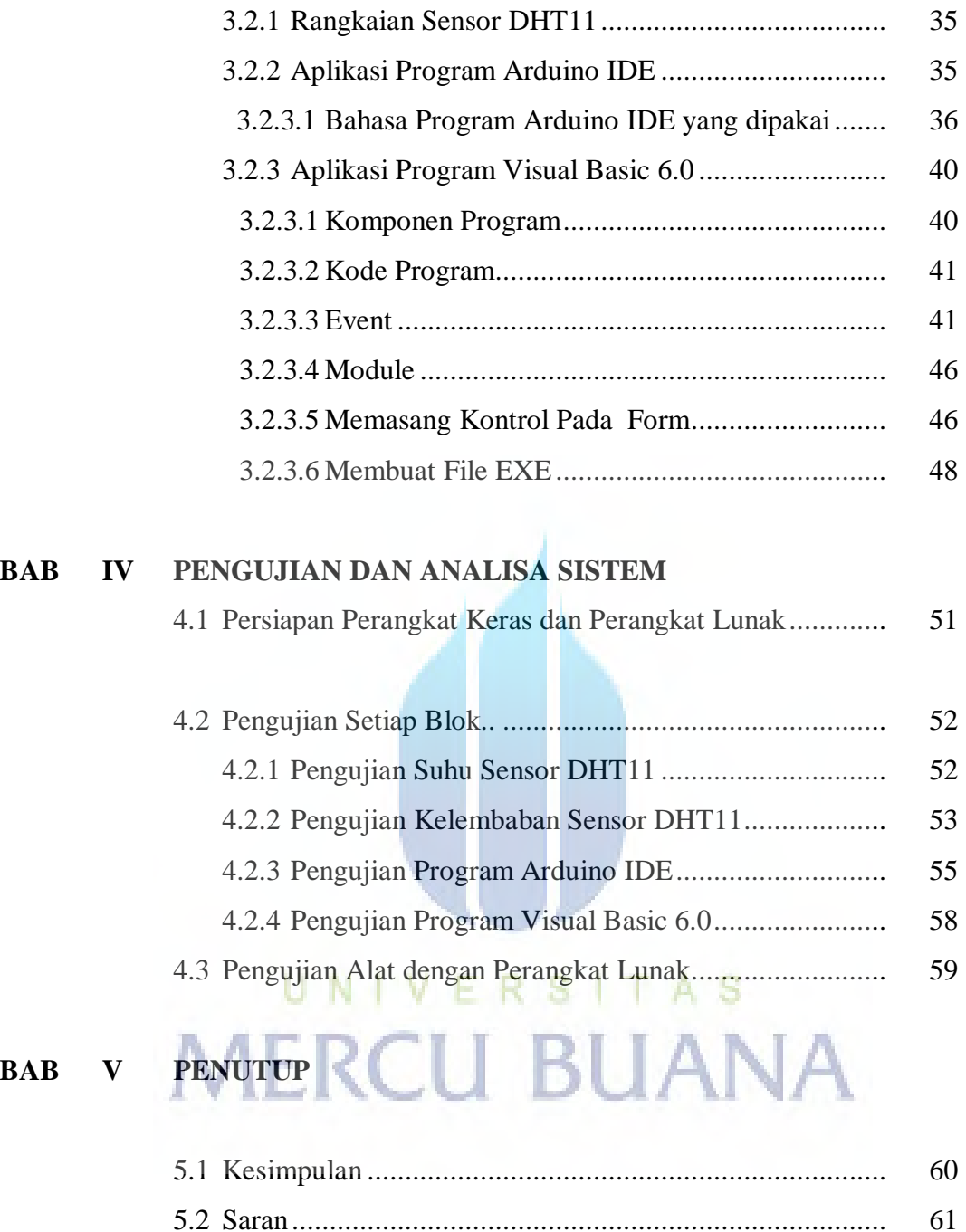

# **DAFTAR PUSTAKA LAMPIRAN**

# **DAFTAR GAMBAR**

#### Halaman

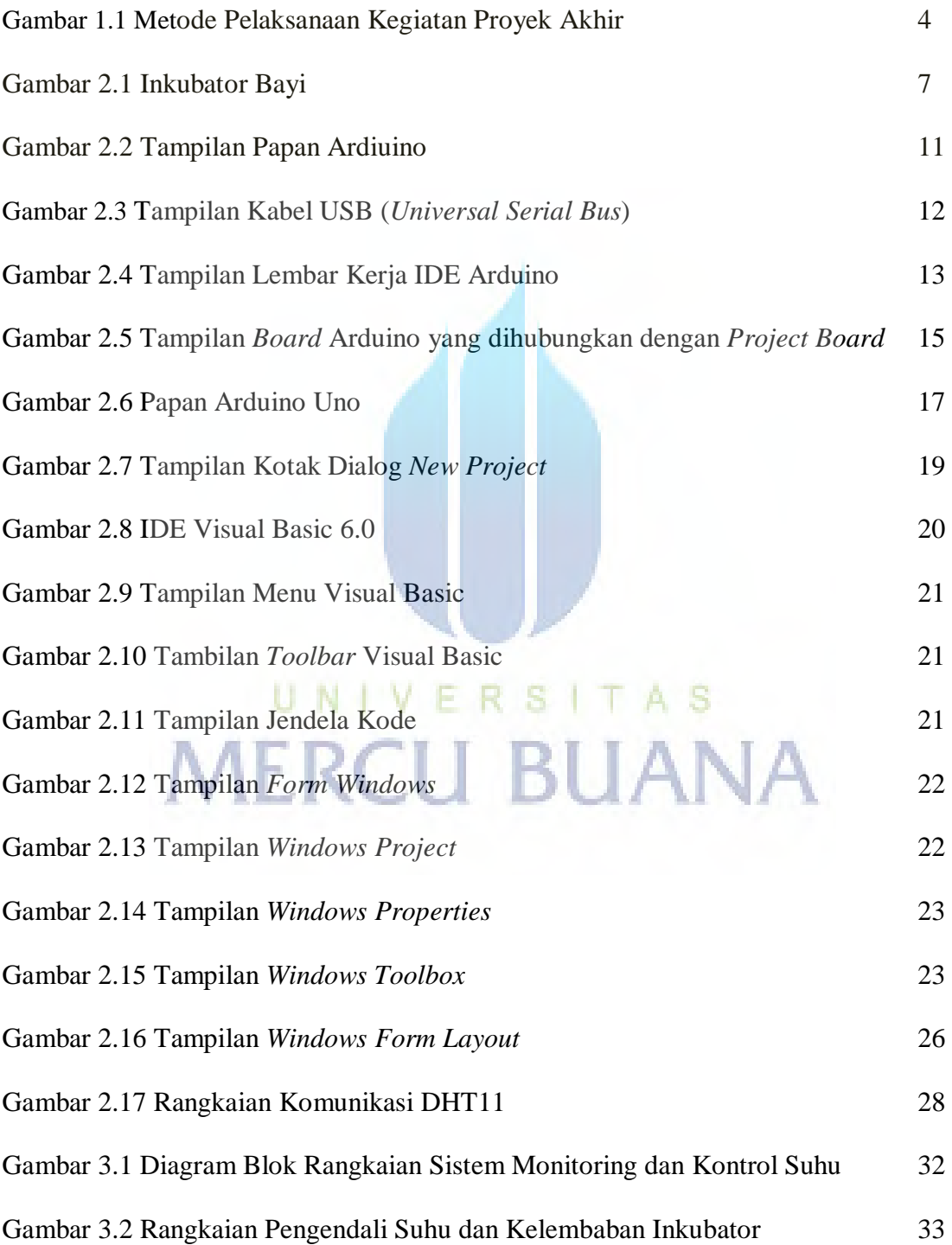

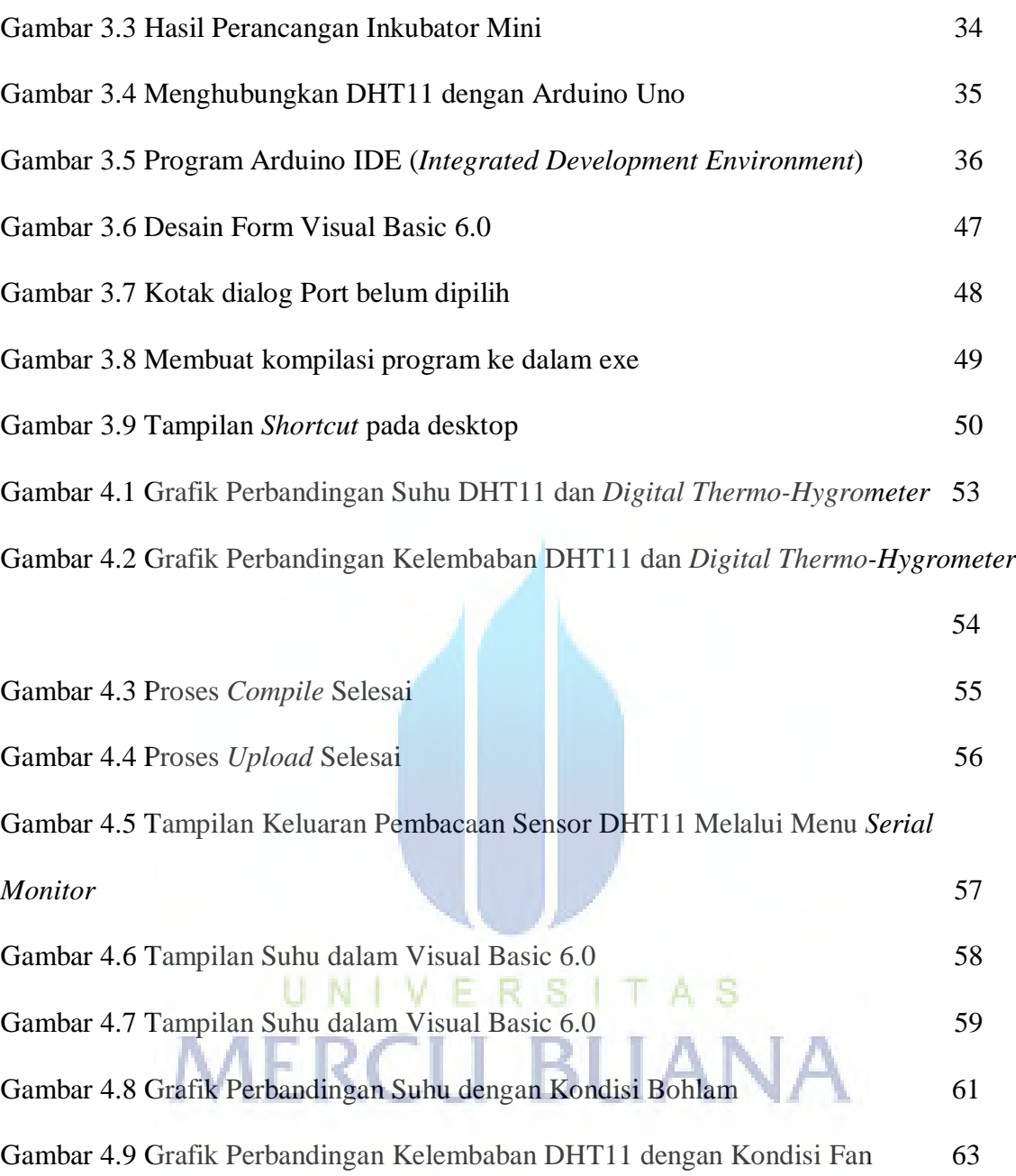

# **DAFTAR TABEL**

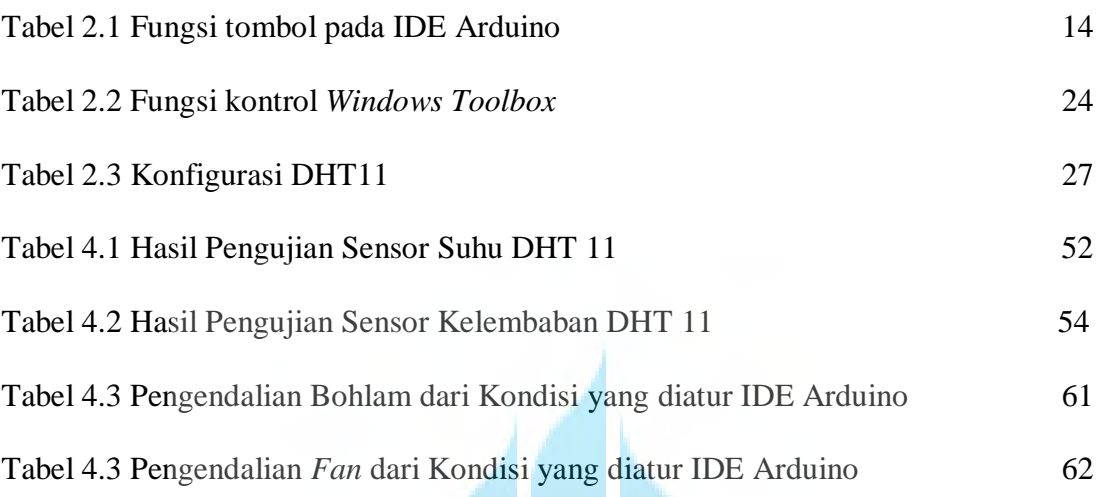

# UNIVERSITAS<br>MERCU BUANA